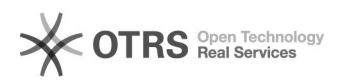

## Настройки принтера по умолчанию на MacOS

07.12.2022 17:33:29

## **Печать статьи FAQ**

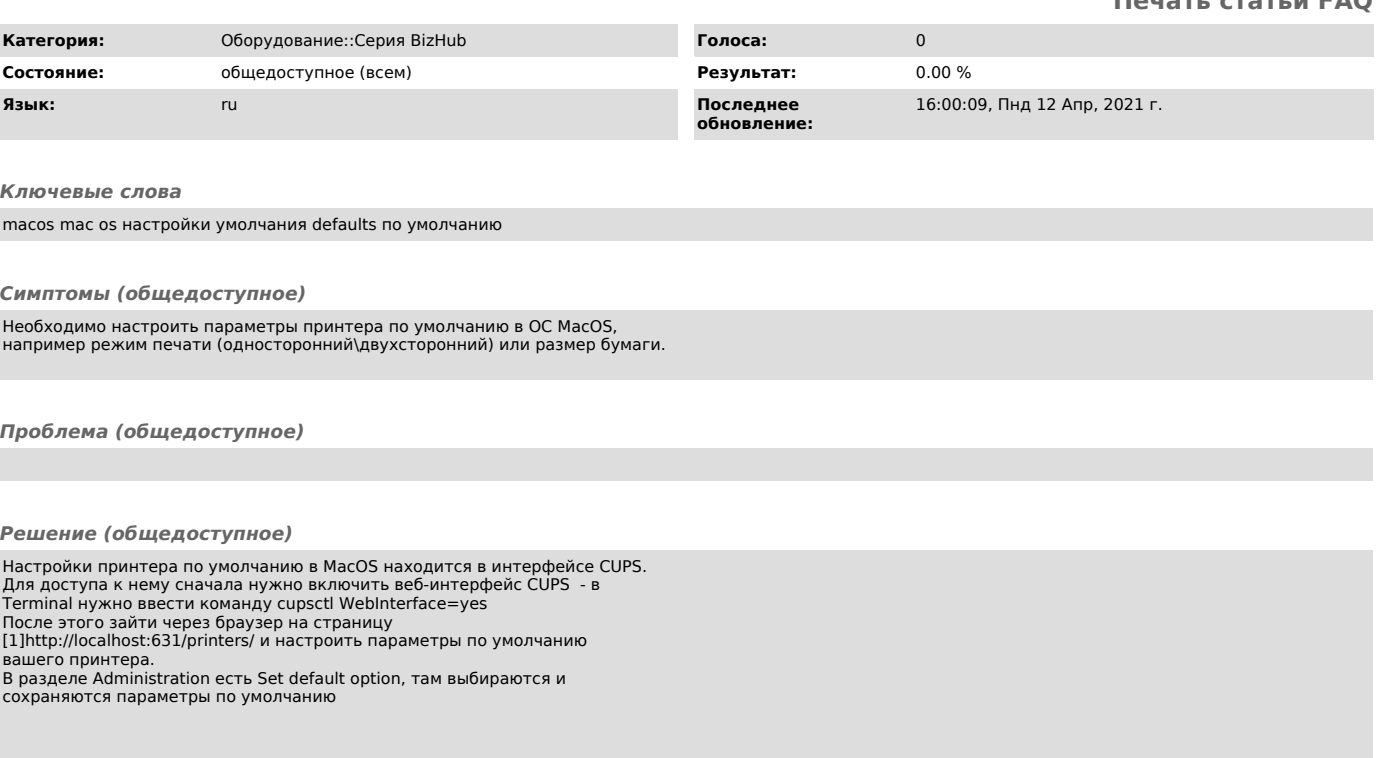

[1] http://localhost:631/printers/